## **Das Klinefelter-Syndrom**

Möglichkeiten der Entstehung des Karyotyps 47, XXY

Tragen Sie in die Schemazeichnungen jeweils das X- und das Y-Chromosom ein. Probieren Sie beide Möglichkeiten für die Entstehung von Spermienzellen bzw. Eizellen aus. Achten Sie darauf, dass die Keimzellen, die zur Befruchtung gelangen, den passenden Genbestand erhalten. Kennzeichnen Sie mit "n.d." den Teilungsschritt mit non-disjunction.

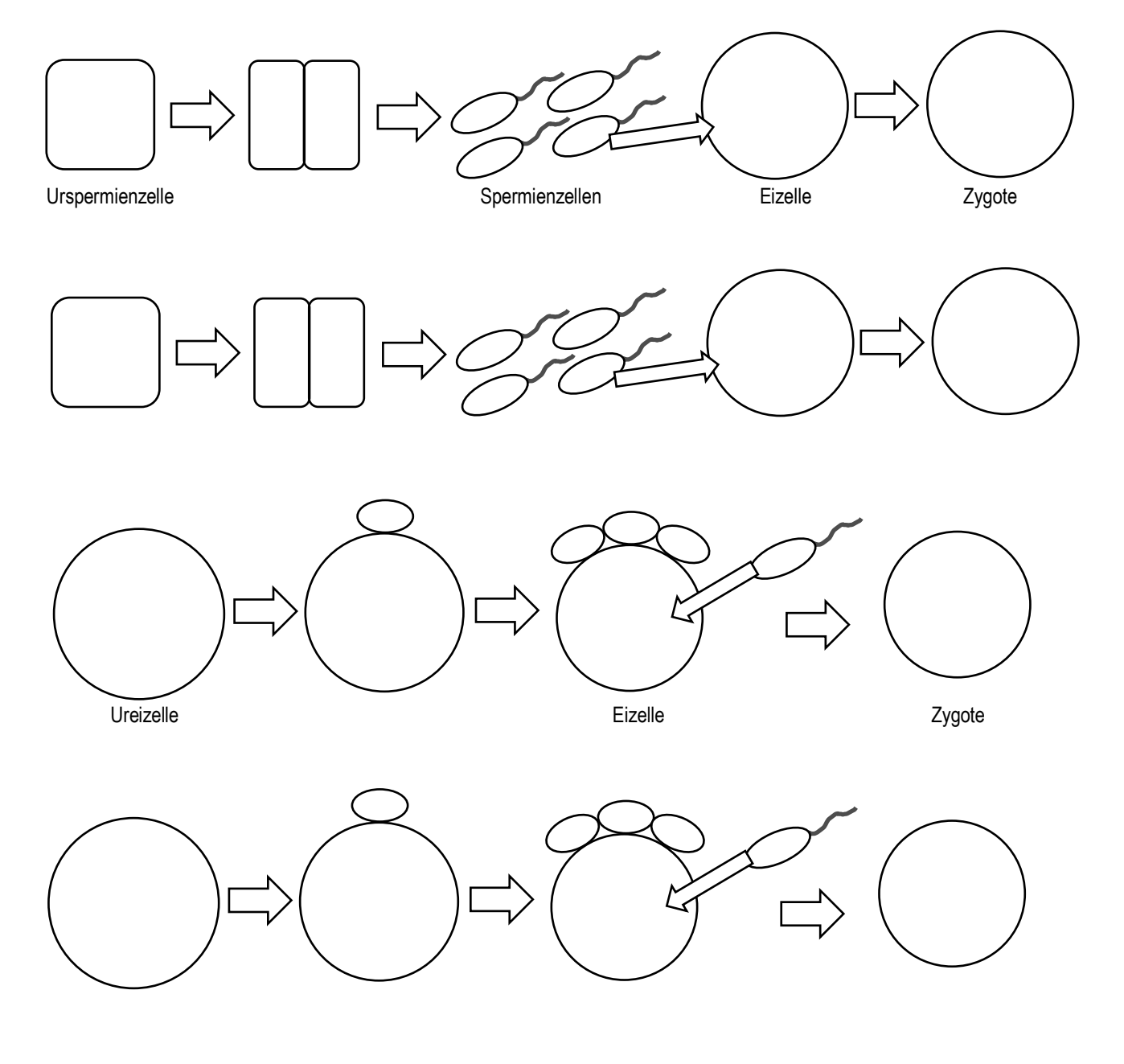

## **Lösung:**

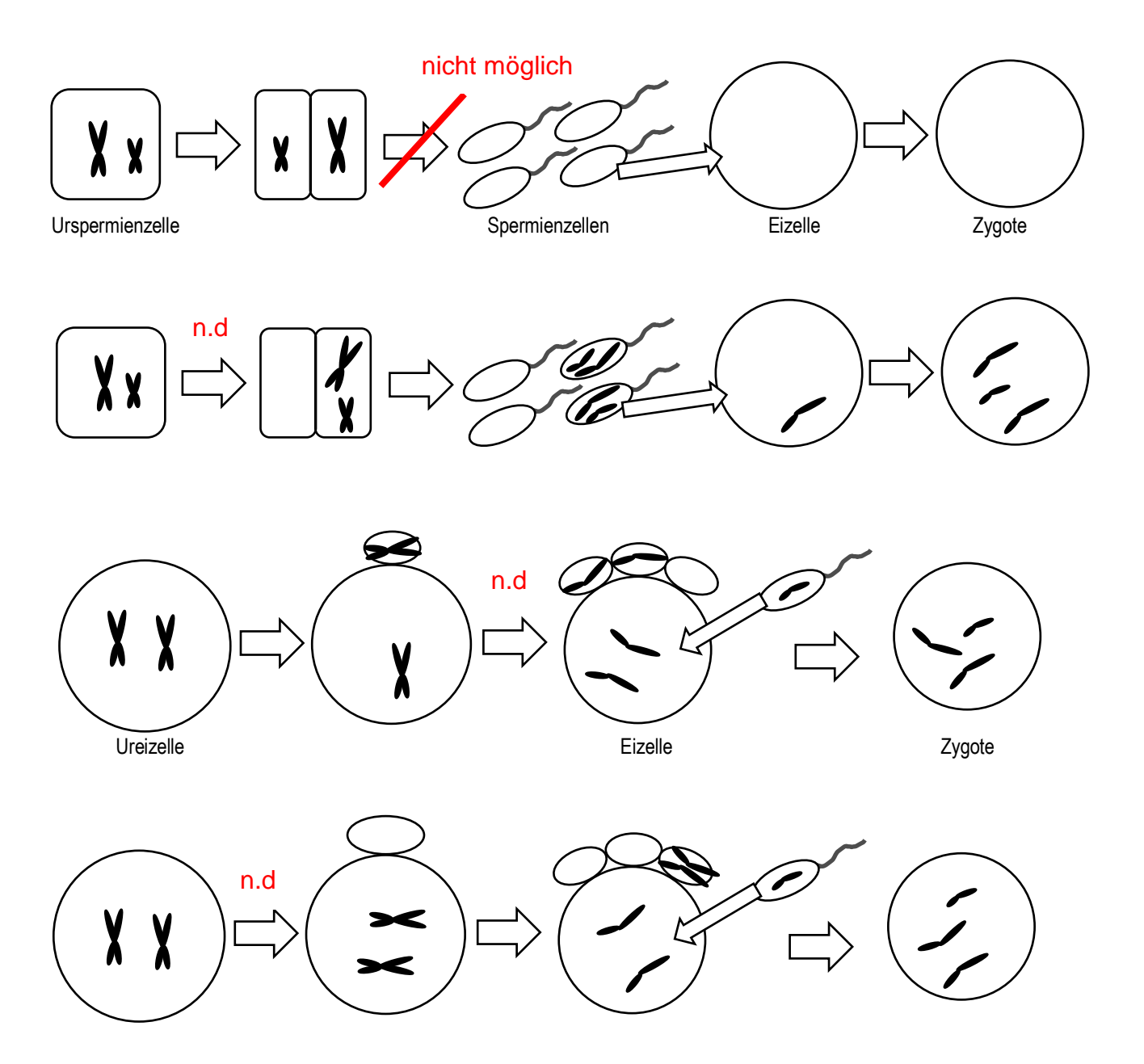